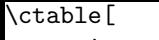

}

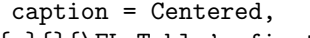

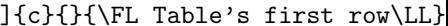